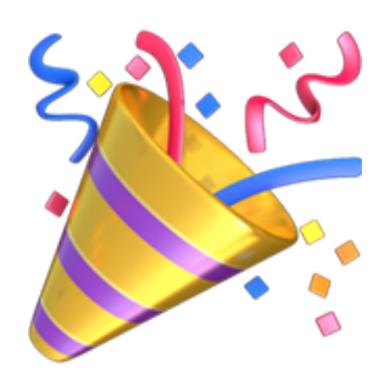

# 

CS50 for MBAs

carterzenke.me/lab

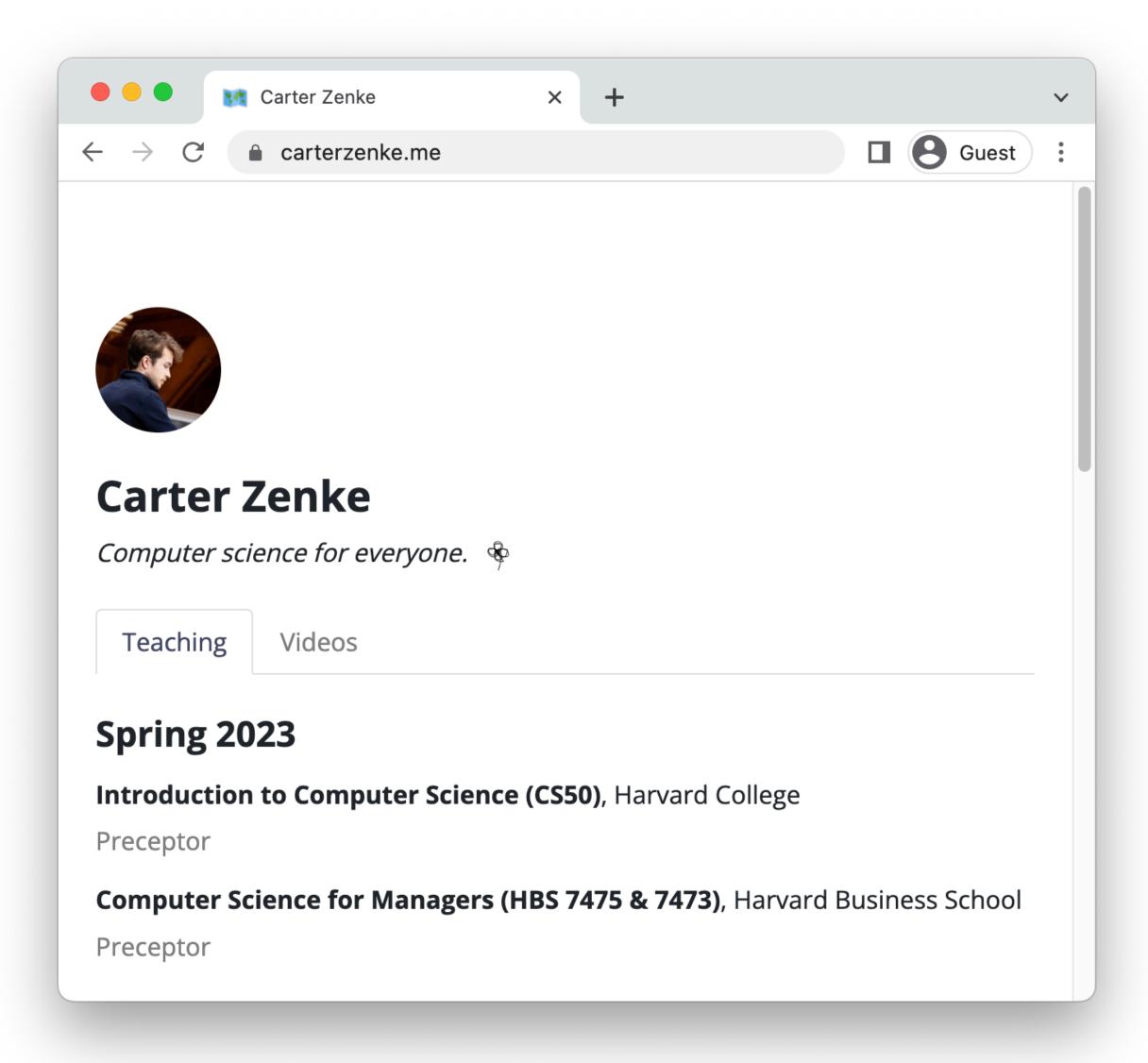

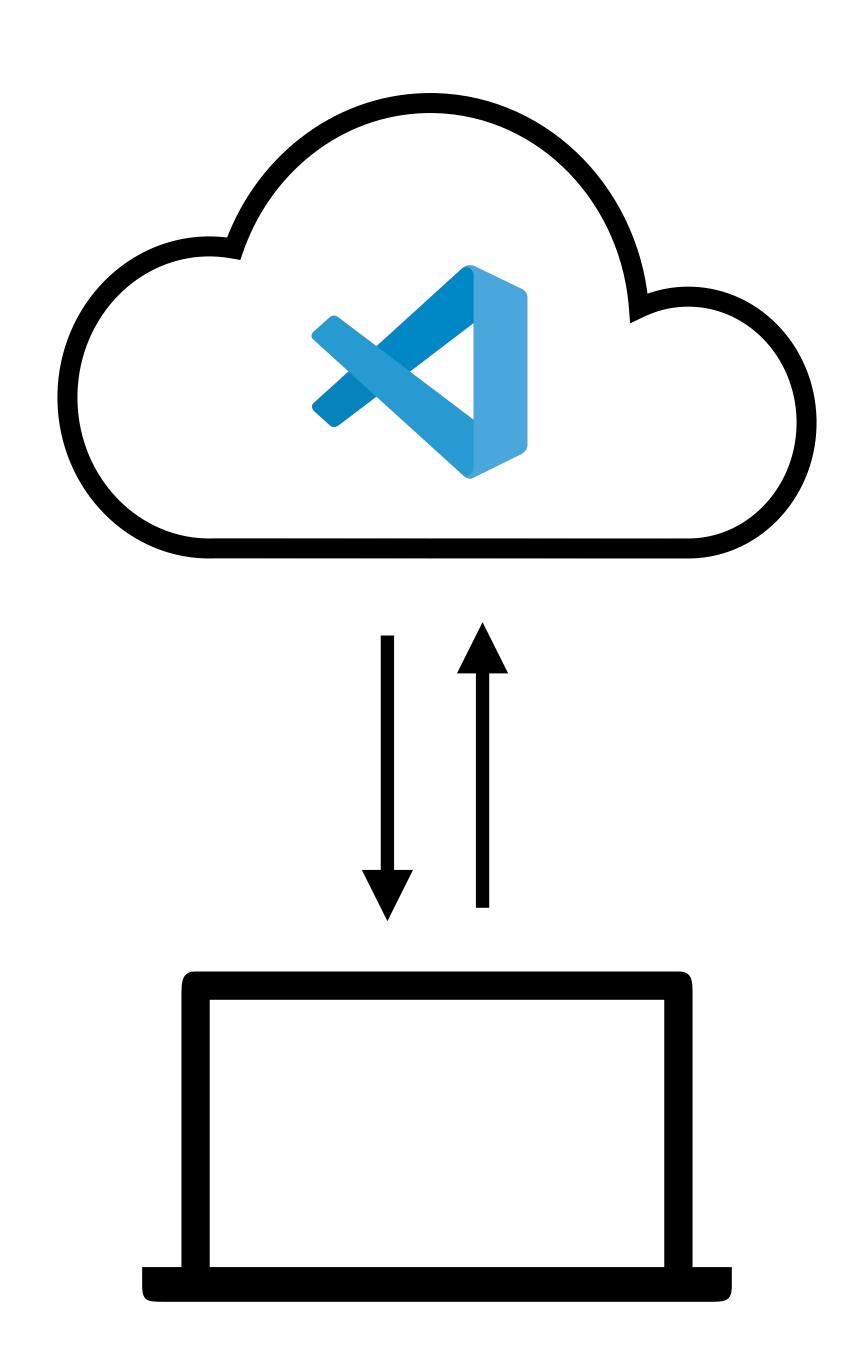

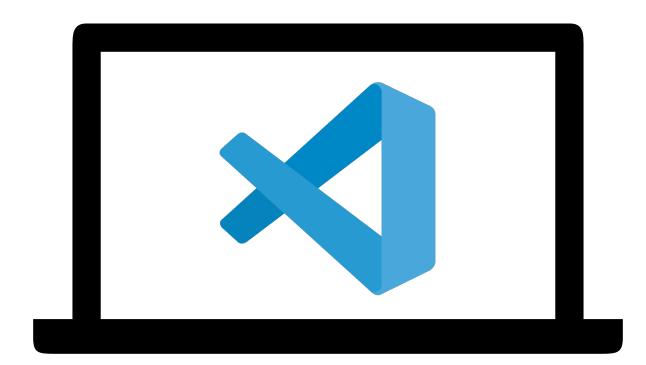

### Today

- Prepare your computer with key tools for local development
- Use those tools to create and "deploy" a simple web page, using GitHub Pages

## Local Development

### Key Software

- Visual Studio Code, to write and edit code
- Python Interpreter, to run Python code
- Git and GitHub, to track changes to files and sync your code on the internet

#### Git and GitHub

#### Scenario

You're working on a CS50 assignment, survey.

**Some parts work perfectly!** You can write and read data from the CSV of responses.

But, while adding a SQLite database, you break some of the code that worked before.

In hindsight, what could you have done to prevent this?

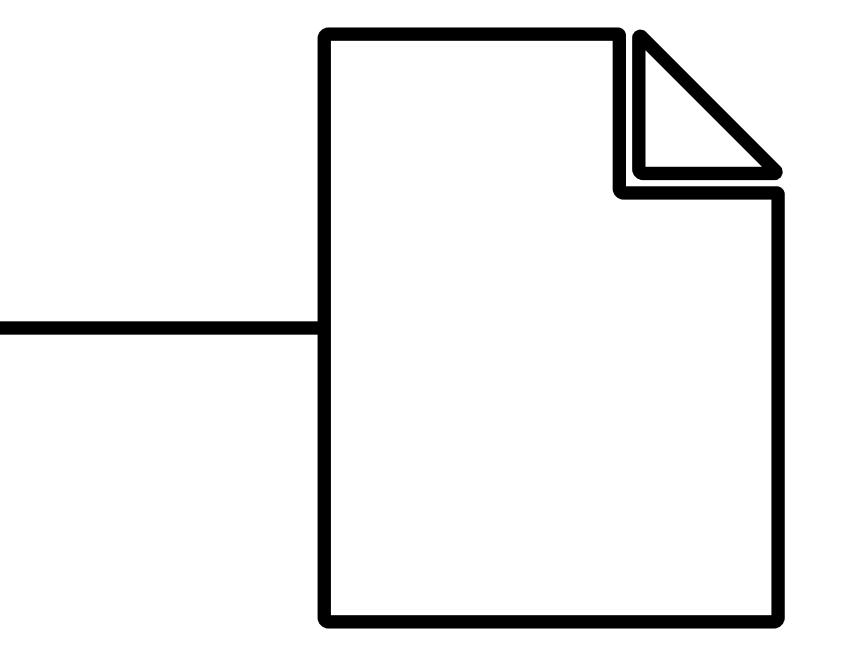

"create a file"

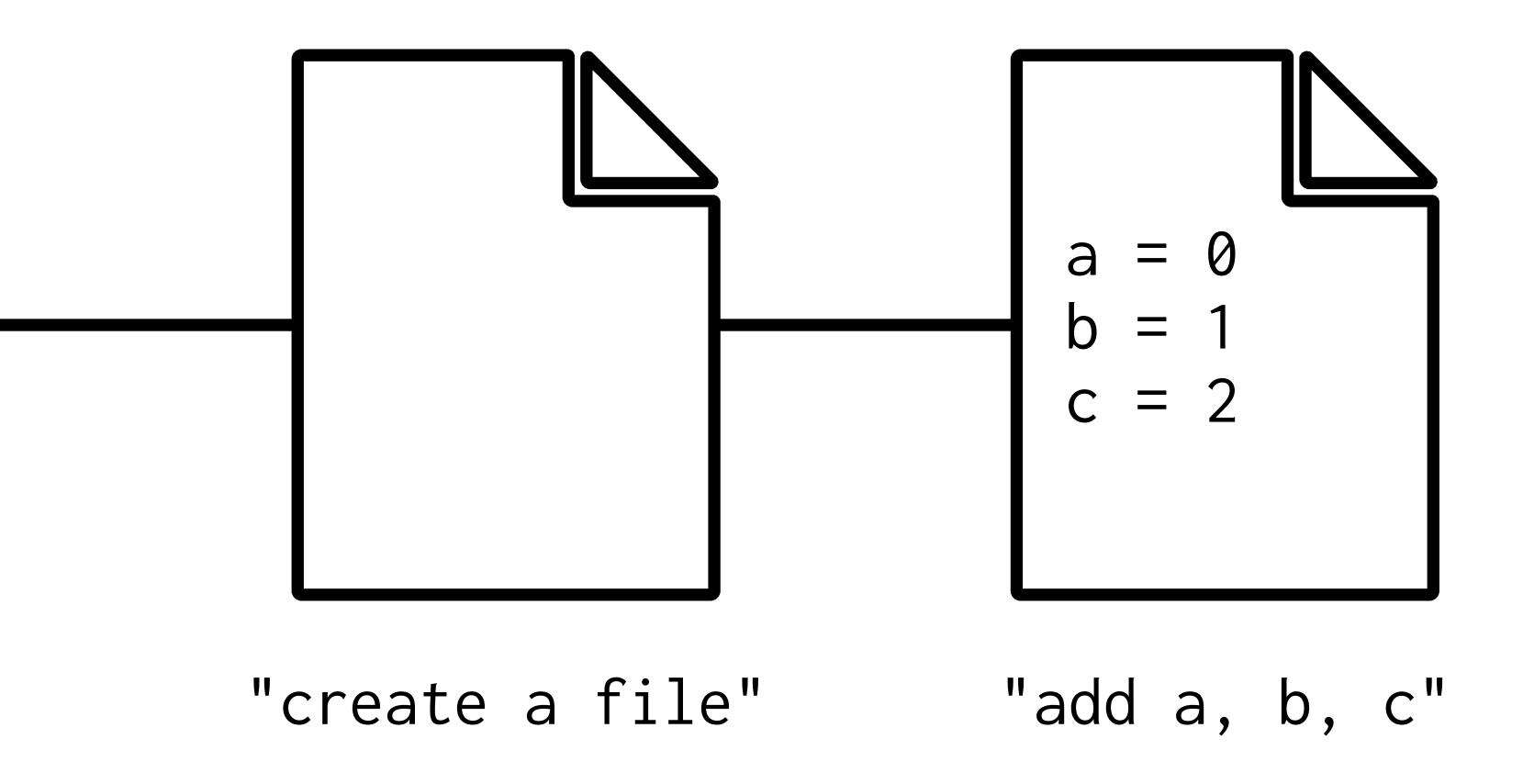

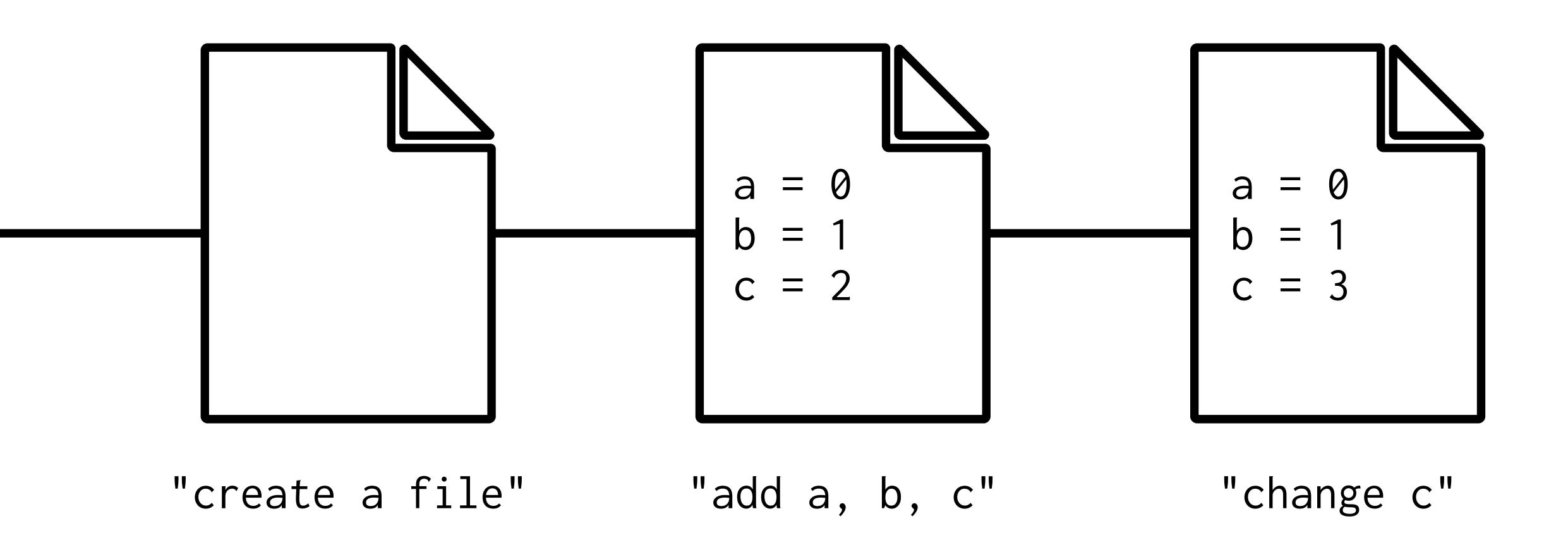

#### Revert back to old versions

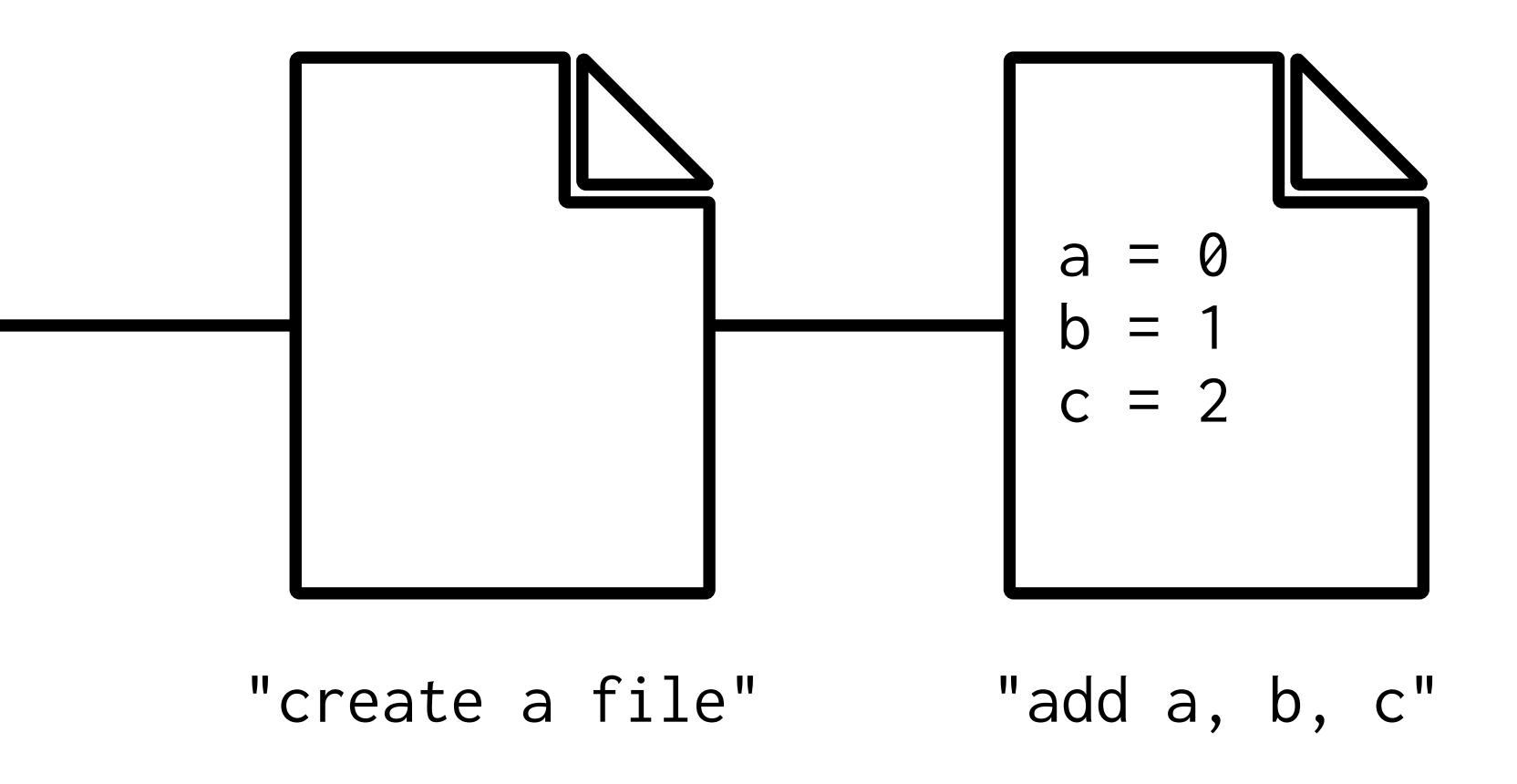

#### What is Git?

- Git is a "version control system"
- Use Git to...
  - Keep track of changes to your files
  - Keep a history of all changes you've made
- Git stores your project files in a repository

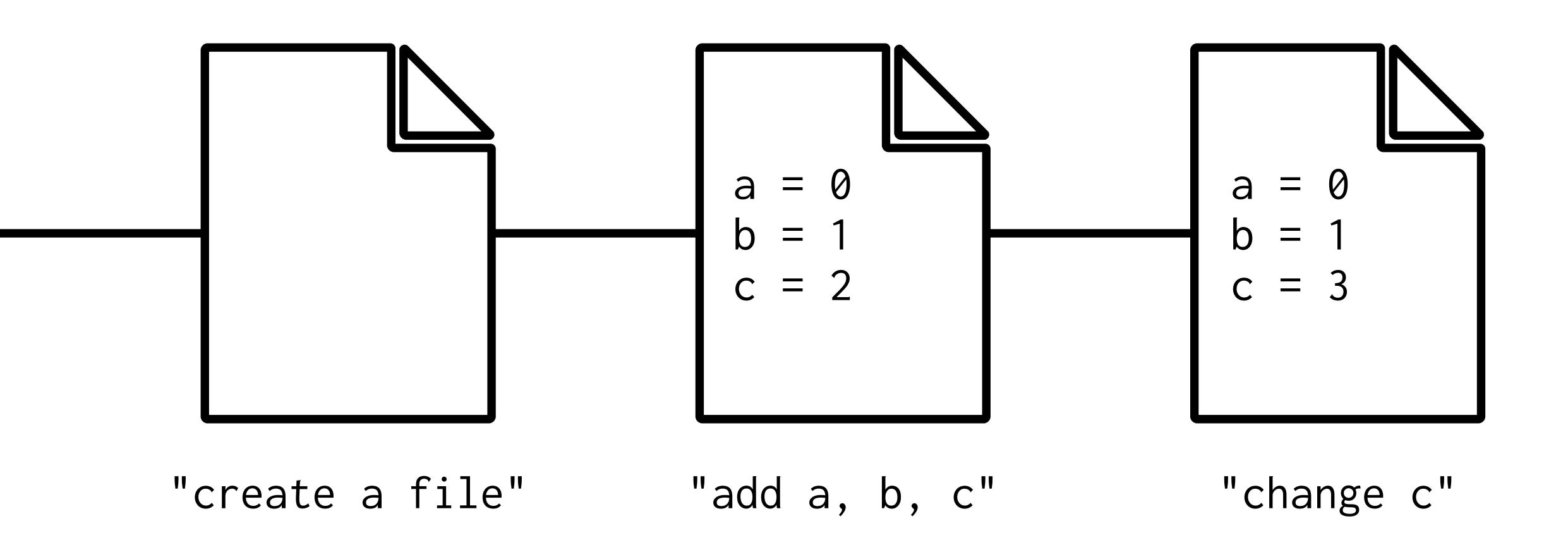

#### Repository

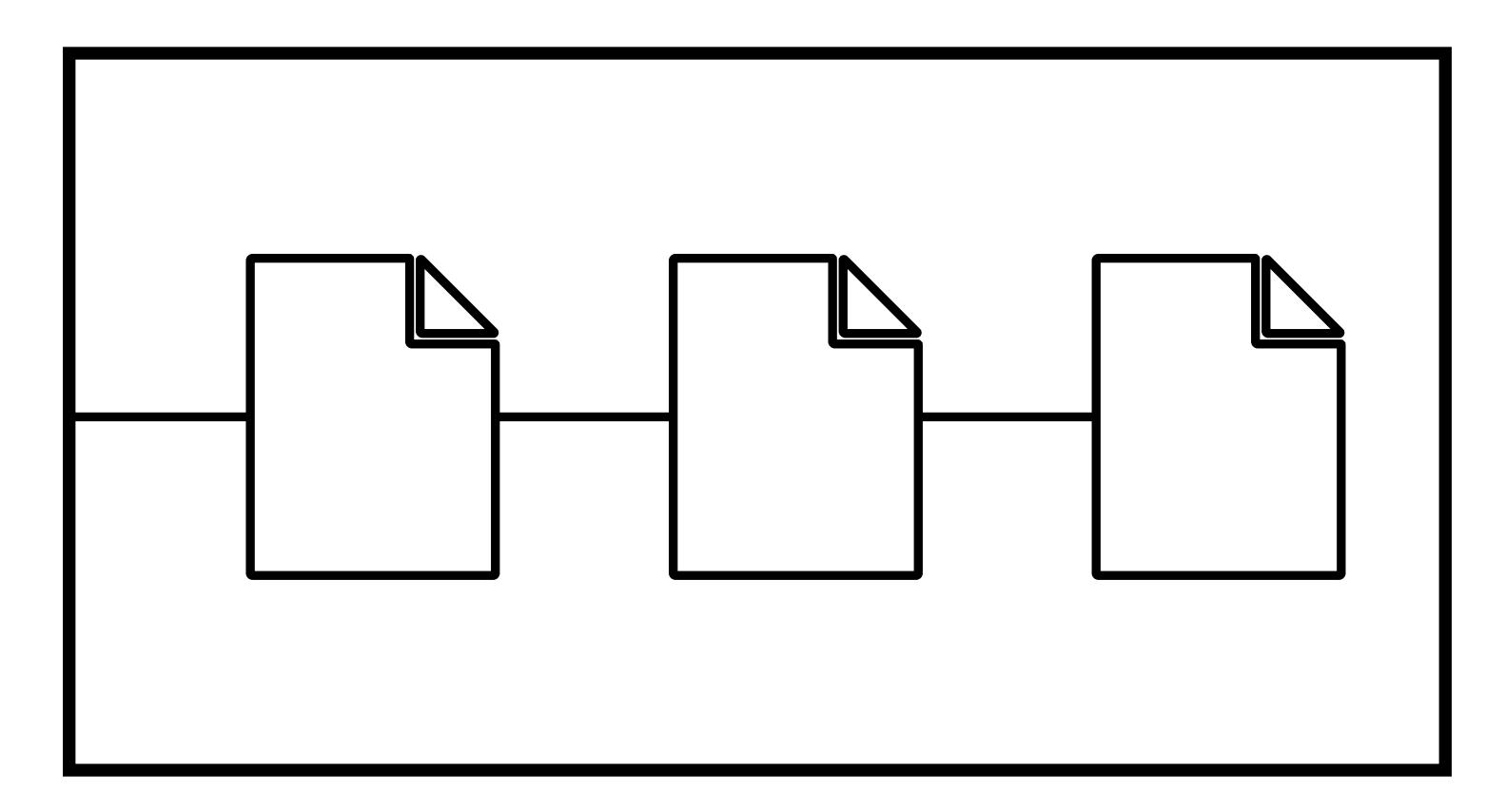

#### What is GitHub?

- **GitHub** is a platform that offers cloud-based ("remote") Git repository hosting
- **GitHub Pages** is a service to turn a Git repository into a simple website others can access

# Cloning, Pulling, and Pushing

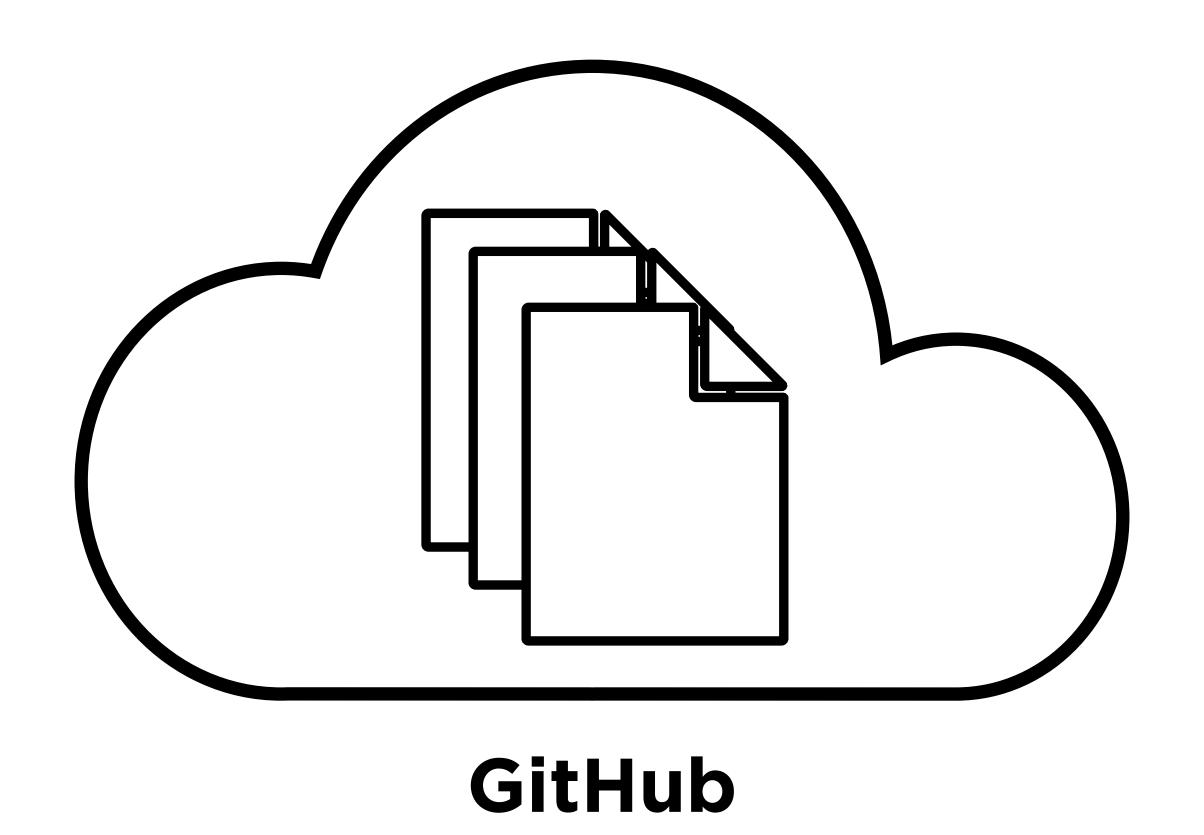

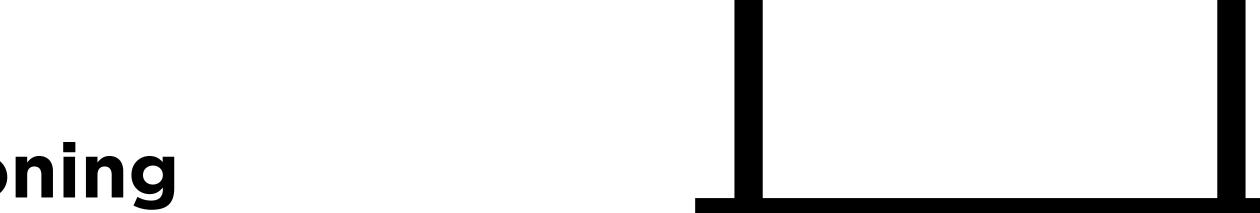

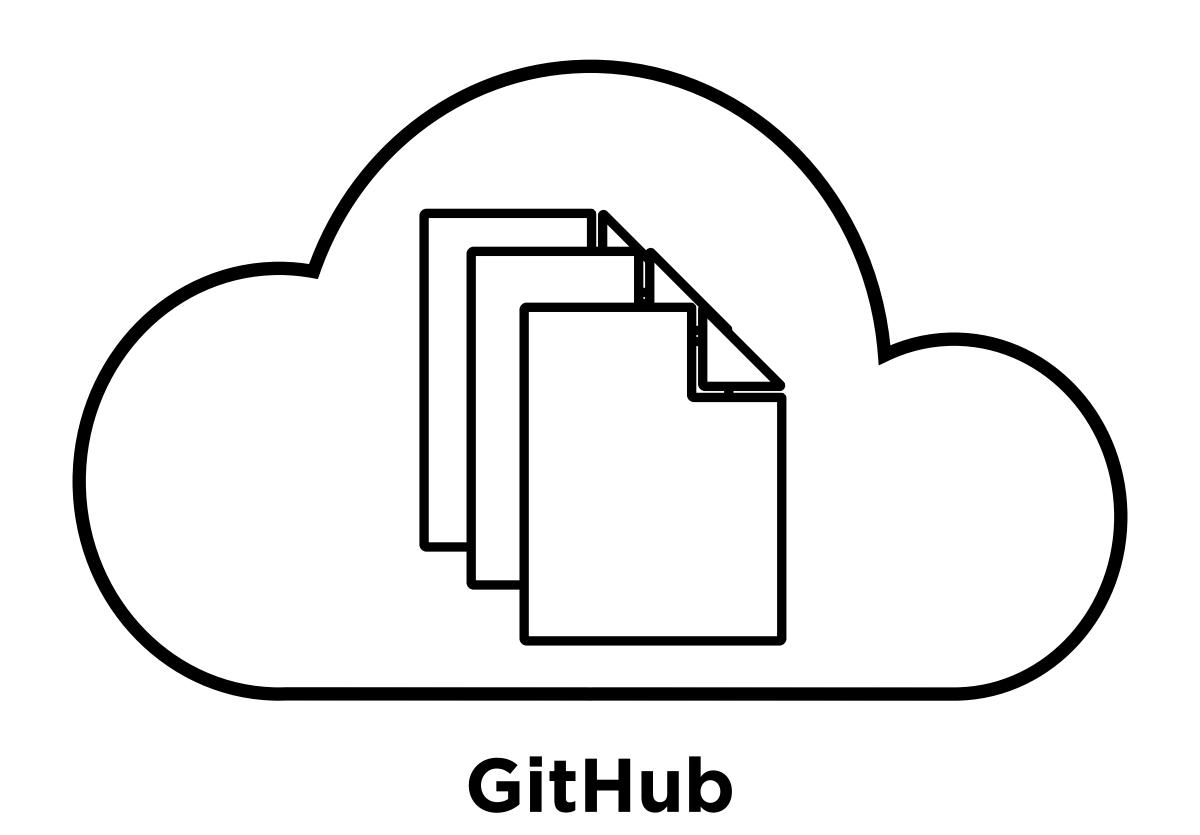

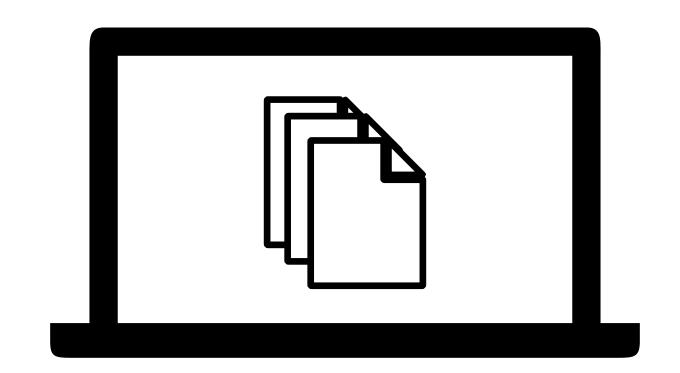

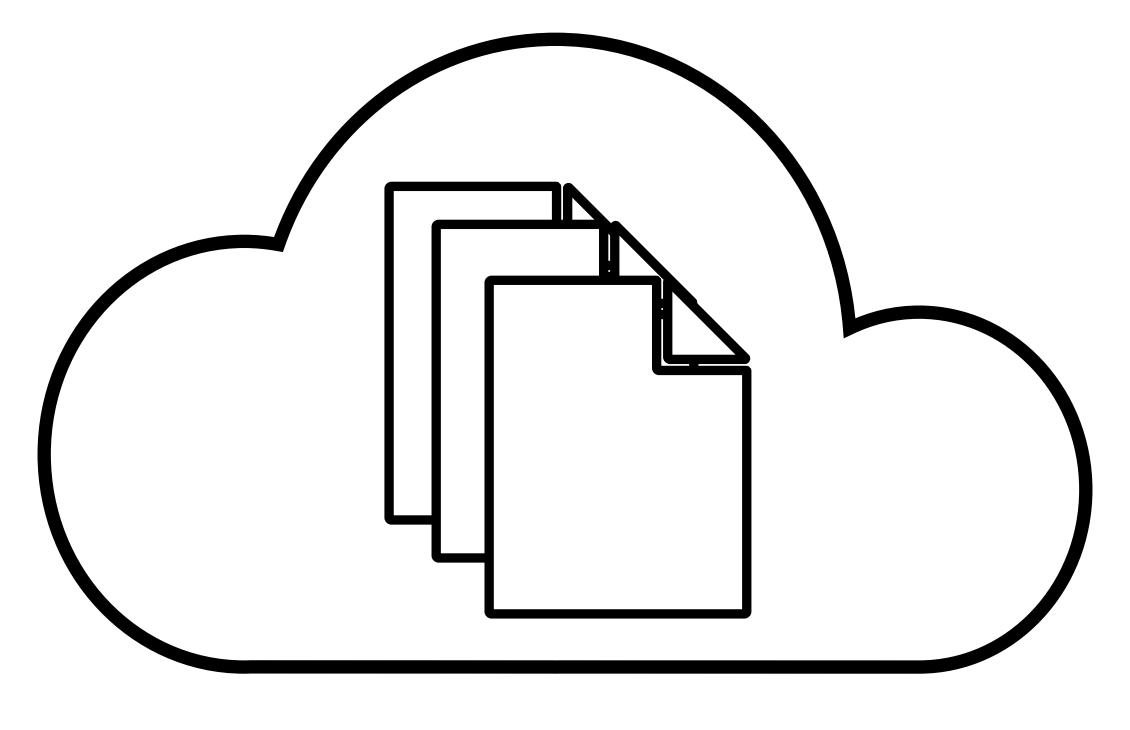

"Remote" repository

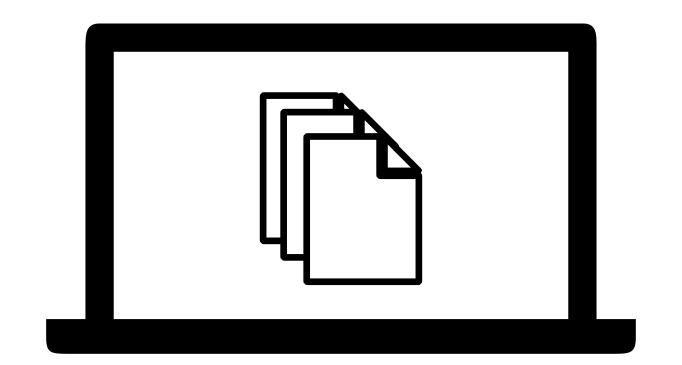

Cloning

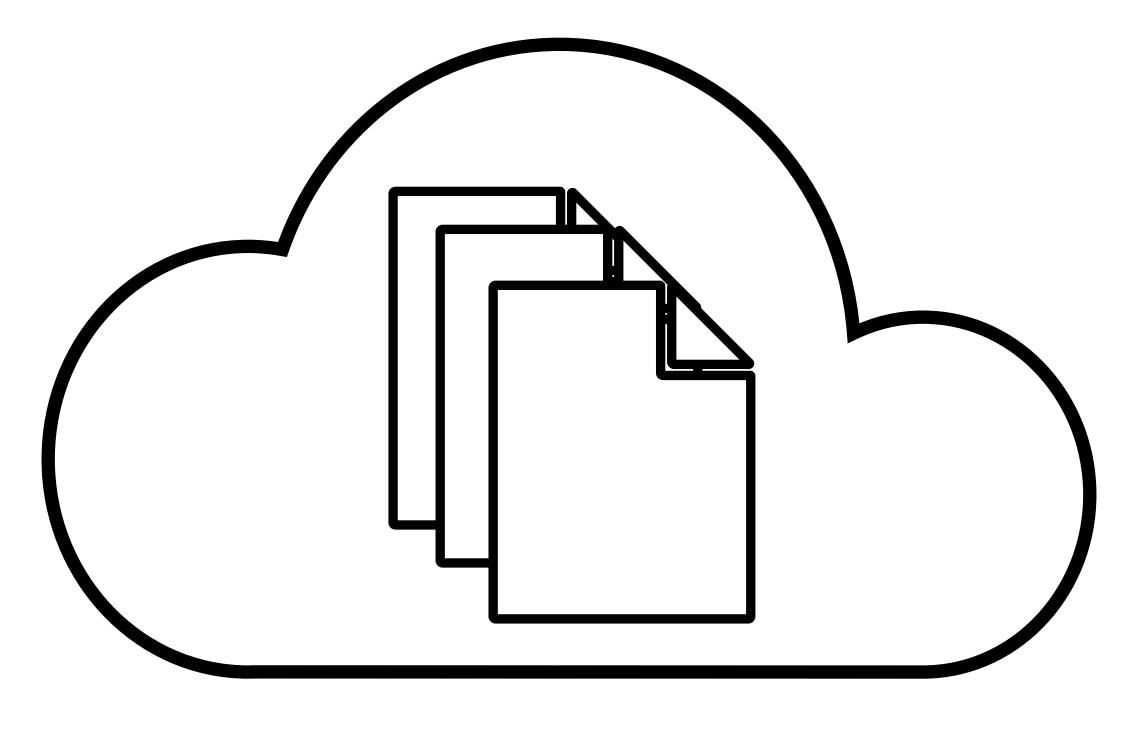

"Remote" repository

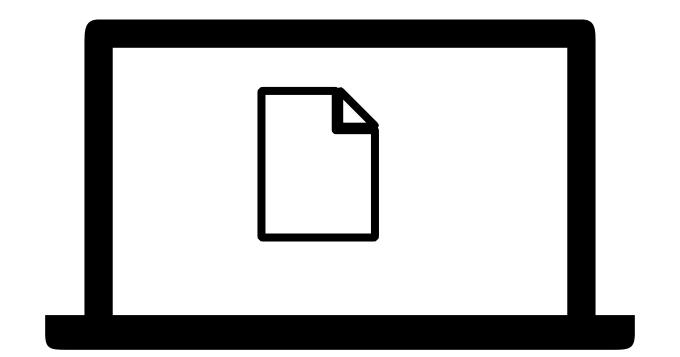

Pushing

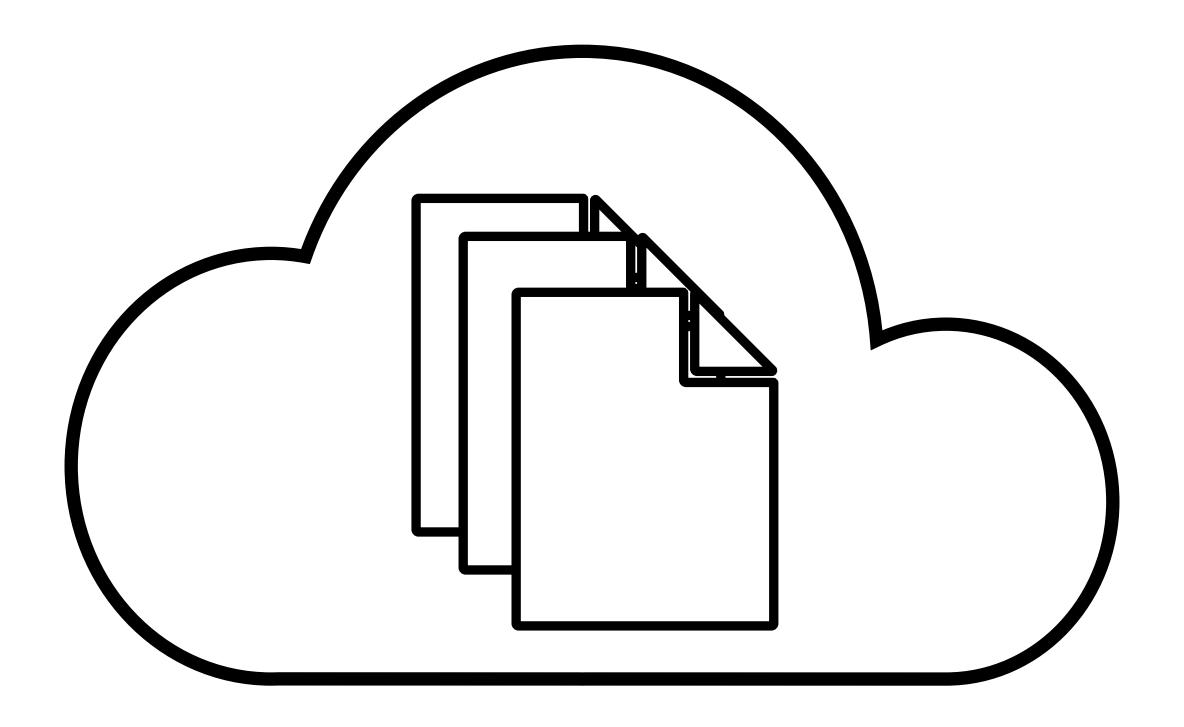

"Remote" repository

out of sync!

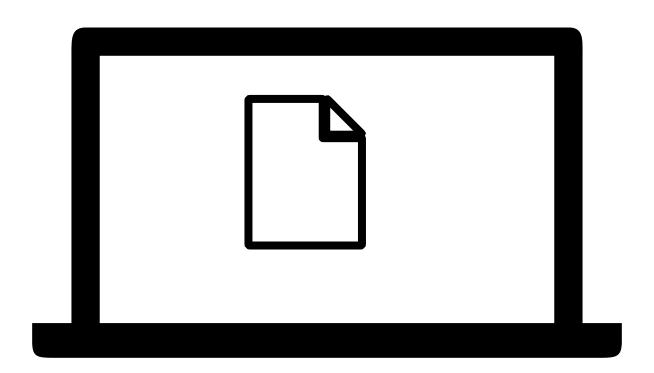

Pushing

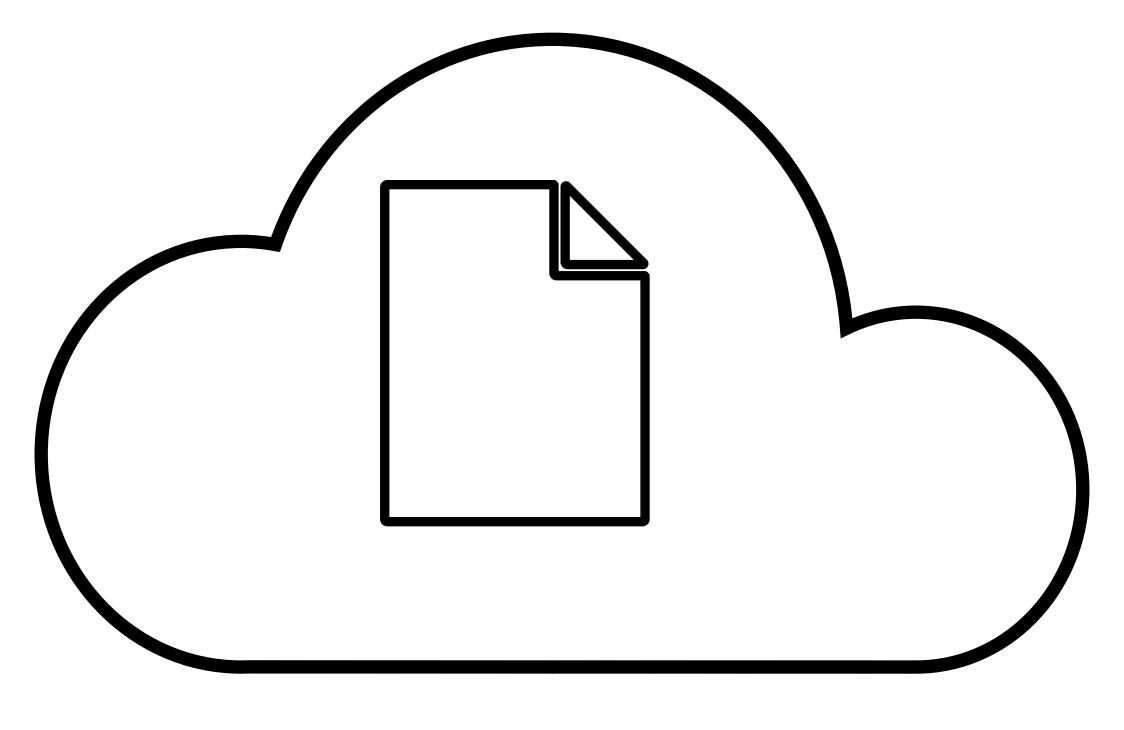

"Remote" repository

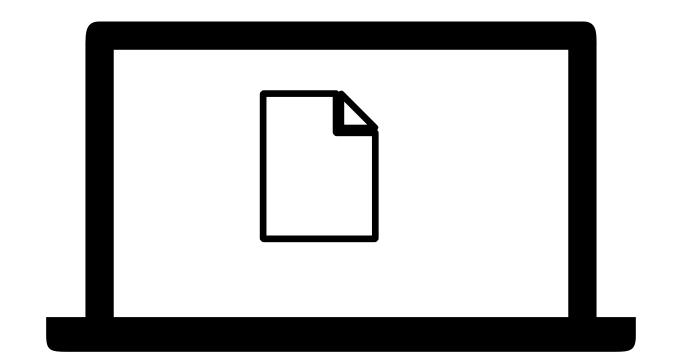

Pushing

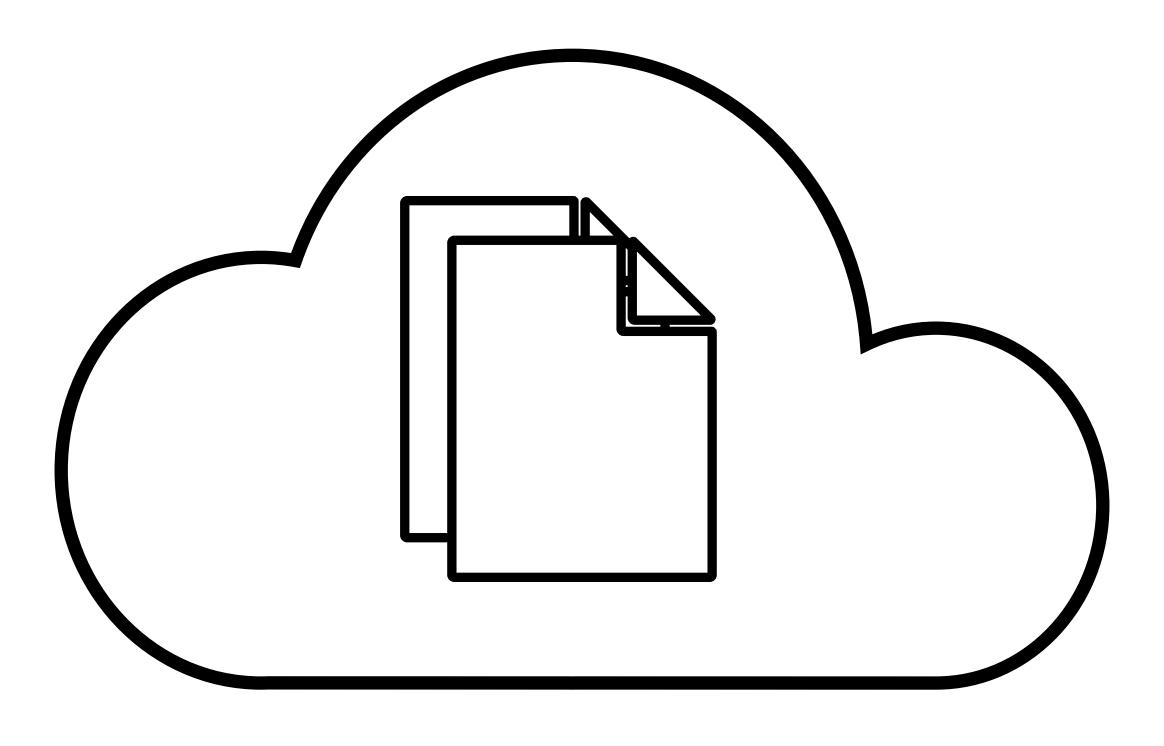

"Remote" repository

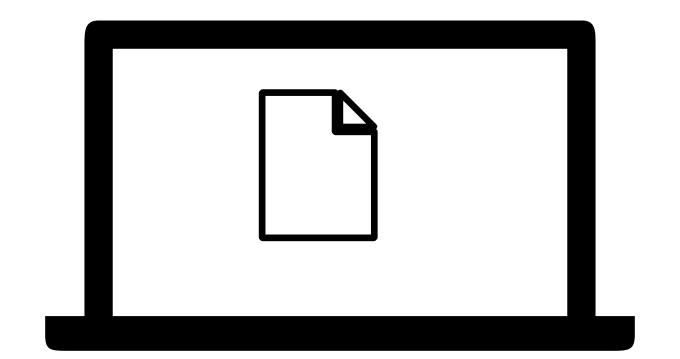

Pulling

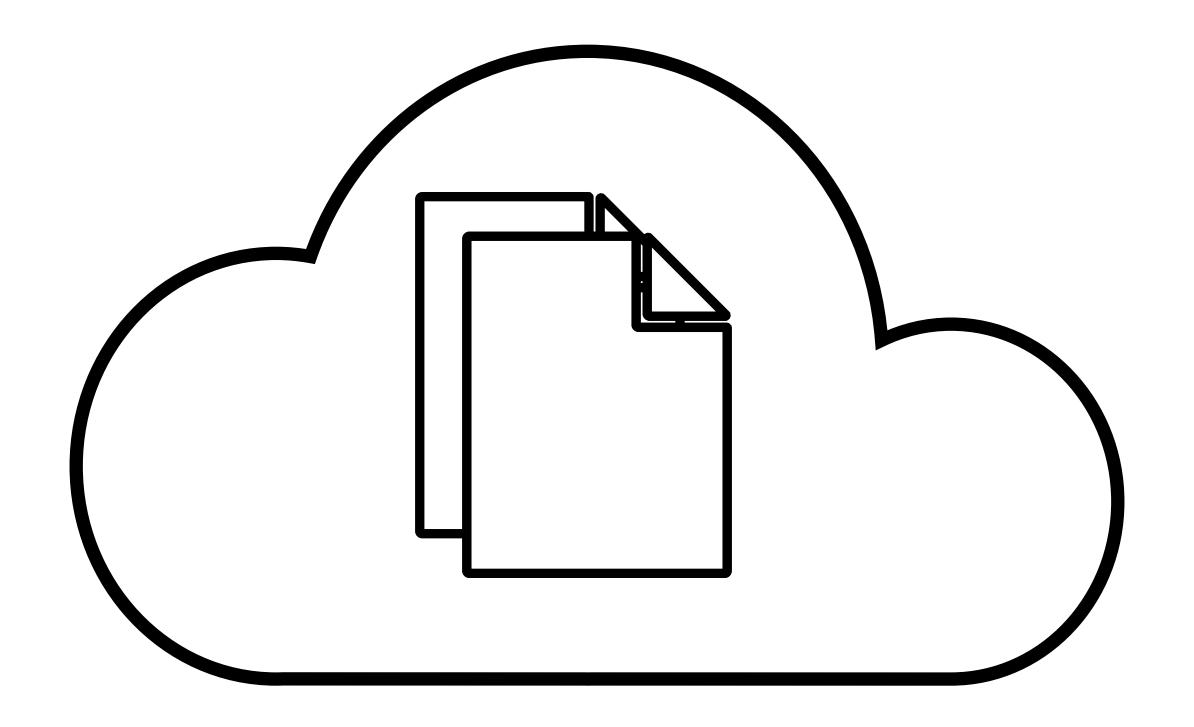

"Remote" repository

out of sync!

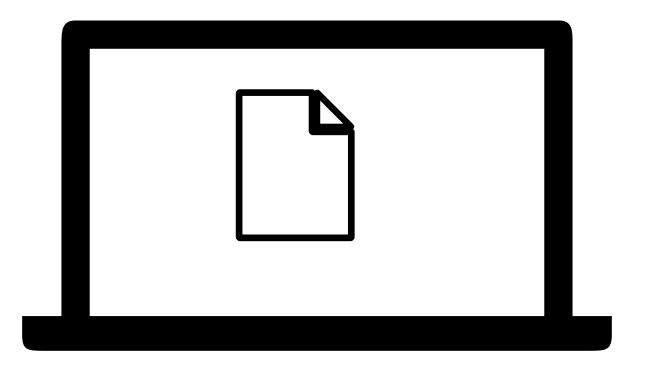

Pulling

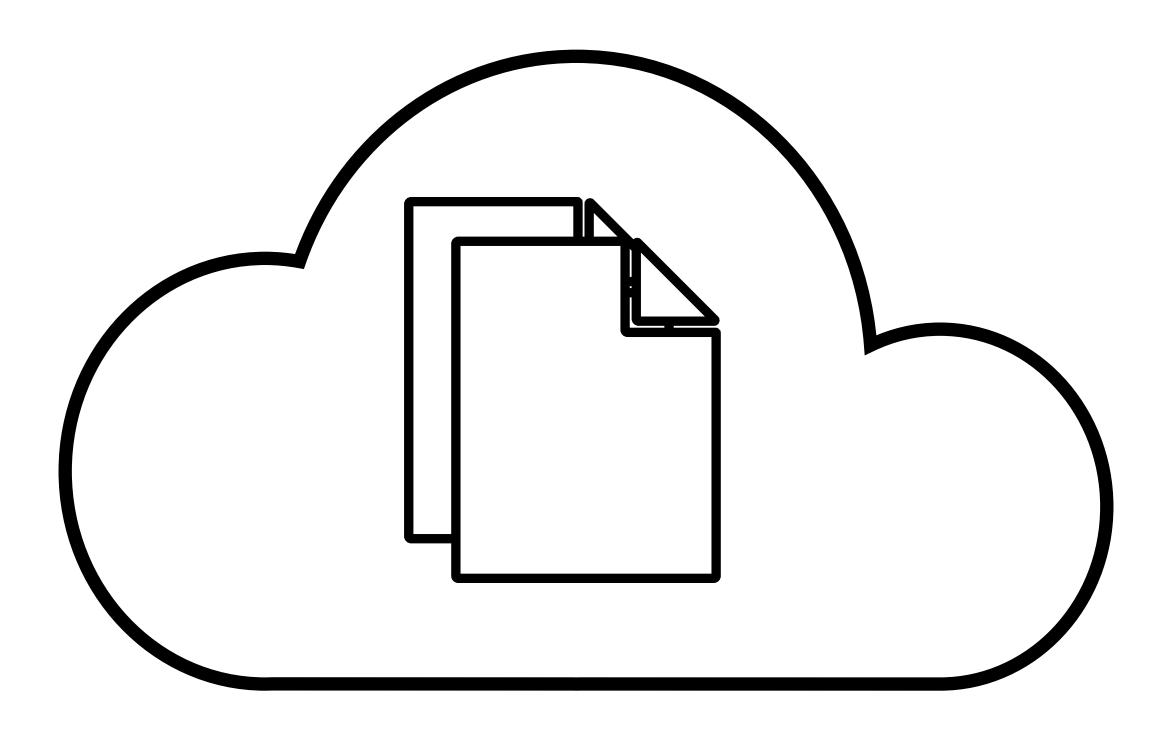

"Remote" repository

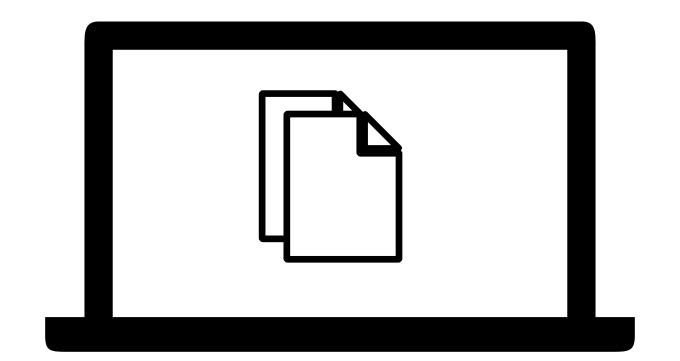

Pulling

#### Submission

• Submit files for your website to Gradescope by Friday, March 3, 3:10 PM.